# 1 準備: ディレクトリ"UpperLimit/"

# 1.1 コード 概略

- sensitivity\_upperlimit.m: 重力波振幅のスピンダウンアッパーリ ミットと重力波検出器感度曲線を比較します。
- checkDuplicatedData\_ATNF\_LIGOS5.m LIGO S5 パルサーカタロ グのうち、ATNF カタログとダブっているものを見つけます。使わな く ても 良いです。 出力は、 LIGO S5 パルサーを 除いた ATNF パルサー のリストです。

# 1.2 変数

- ATNFPulsars.pulsarNames: ATNF パルサーの J Name。
- ATNFPulsars.pulsarData: ATNF パルサーデータ 行列。 2 列目: 自転 周波数 [Hz]、 4 列目:距離 [kpc]、 5 列目: 連星系に含ま れる か否か (1 = 含まれる)、 $6$ 列目: $h_0$  のスピンダウン上限値
- LIGOS5Pulsars.pulsarNames: LIGO S5 パルサーの J Name。
- LIGOS5Pulsars.pulsarData: LIGO S5 パルサーデータ 行列。 2 列目: 自転周波数 [Hz]、4 列目:距離 [kpc]、5 列目: $h_0$  のスピンダウン 上限値、  $6 \overline{p}$ 目:LIGO S5 の $h_0$ 上限値、 7 列目:連星系に含まれるか否か $(1 = 2)$ ま れる )、 8 列目:球状星団に含ま れる か否か (1 = 含ま れる )

データファイル

- Pulsar\_Catalogue/Catalogue\_Description.txt カタログの出所を 示します。
- Pulsar\_Catalogue/ATNFPulsarCatalogue.mat: ATNF Pulsar Catalogue
- Pulsar\_Catalogue/LIGOS5\_NonGlitch\_Pulsars.mat: LIGO S5 non glitch pulsar catalogue
- Detector\_SensitivityCurve/BW2009\_VRSEB.dat:KAGRA 感度曲線 周波数と  $\sqrt{S_h}$ が縦にならんでいます。
- Detector\_SensitivityCurve/BW2009\_VRSED.dat:KAGRA 感度曲線
- Detector\_SensitivityCurve/ZERO\_DET\_high\_P.txt: AdvLIGO 感 度曲線

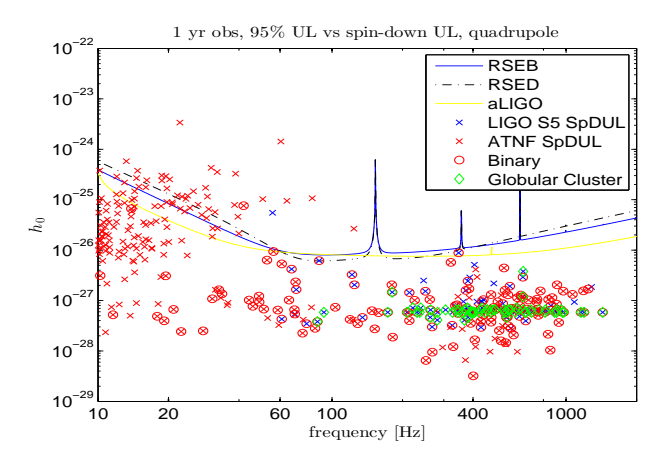

<span id="page-1-0"></span>図 1: sensitivity upperlimit.m を 起動し たと き に最初に現れる 図その1 。 ATNF pulsar catalogue から 距離、 自転周波数、 自転周波数の微分が観測さ れ ている も のを リ スト アッ プし 、 spin down upper limit を 計算し て 、 1 年間積  $\Theta$ した場合の $(\alpha, \delta, \psi, \iota)$ について平均を取っている)感度曲線と重ねてプロッ ト し た。

• Pulsar\_Catalogue/LMXB\_Watt2008\_For\_loadfunction.txt Watts et al 2008 の Table 1 から 抜き 出し たデータ です。 1 列目: 周波数 [Hz]、 2列目:距離 [kpc]、3列目:bolometric X-ray flux F  $[10^{-8} \text{ erg cm}^{-2}$  $\mathrm{s}^{-1}]$ です。

感度曲線の出所は、 sensitivity\_upperlimit.m のヘッ ダ参照。

#### 1.3 演習

- 1. Octave を立ち上げ、sensitivity\_upperlimit.m を起動してくださ い。 図 [1](#page-1-0)と [2](#page-2-0)の2 つが現れれば成功です。
- 2. 参考文献 [\[1\]](#page-15-0) の式 (5)、 Table 1 を 利用し て 、 同文献の Figure 2 を 再現 してください。式(5)は

$$
h_0 = 3 \times 10^{-27} F_{-8}^{1/2} \left(\frac{R}{10 \text{km}}\right)^{3/4} \left(\frac{1.4 M_{\odot}}{M}\right)^{1/4} \left(\frac{1 \text{kHz}}{\nu_s}\right)^{1/2} \tag{1}
$$

で、 Table 1 は Pulsar\_Catalgueに"LMXB\_Watt2008\_For\_loadfunction\_modified.txt" と し てあり ま す。 データ は octave/matlab の"load"関数で取り 込んで 使ってください。図 [3](#page-2-1)のようなグラフを得られれば成功です。

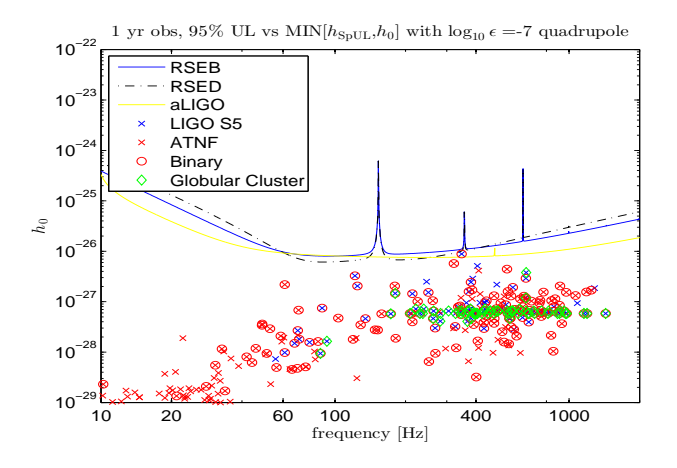

<span id="page-2-0"></span>図 2: sensitivity upperlimit.m を起動したときに最初に現れる図その 2。 ATNF pulsar catalogue から 距離、 自転周波数、 自転周波数の微分が観測さ れている も のを リ スト アッ プし 、 spin down upper limit を 計算し 、 さ ら に  $\epsilon = 10^{-7}$ のときの  $h_0$  と 比較して小さい方をプロットした。1年間積分した 場合の( α,δ,ψ,ι について平均を 取っ ている ) 感度曲線の上に重ねている 。

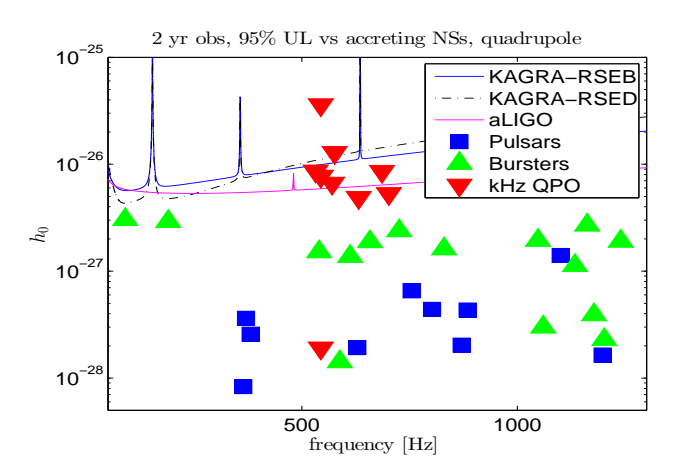

<span id="page-2-1"></span>図 3:

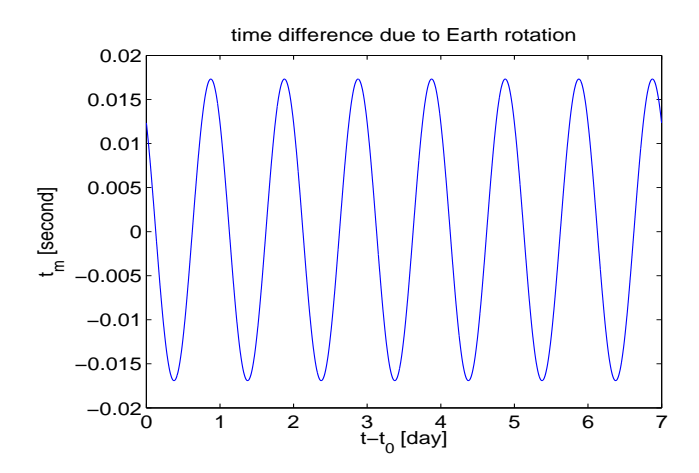

<span id="page-3-0"></span>図 4: Roemer time delay due to the Earth rotation.

# 2 演習: ディレクトリ"ComputeFStatistic/"

### 2.1 背景説明

### 2.1.1 信号モデル

次のような信号モデルを仮定します。

$$
h(t) = F_{+}(t)h_{+}(t) + F_{\times}(t)h_{\times}(t),
$$
\n(2)

$$
h_{+}(t) = \frac{1}{2}h_{0}\left(1 + \cos^{2} t\right)\cos 2\Psi(t),
$$
\n(3)

$$
h_{\times}(t) = h_0 \cos \iota \sin 2\Psi(t),\tag{4}
$$

$$
\Psi(t) = \Phi_0 + \Phi(t)
$$
\n
$$
= \Phi_0 + 2\pi \sum_{k=0}^{s} f_0^{(k)} \frac{t^{k+1}}{(k+1)!} + \frac{2\pi}{c} \vec{n}_0 \cdot \vec{r}_d(t) \sum_{k=0}^{s} f_0^{(k)} \frac{t^k}{k!} \tag{5}
$$

このモデルでは、重力波信号はまず、波源(=パルサー)の方向 $\vec{n}_0$ 、 inclination angle  $\iota$ , パルサーの自転の初期位相  $\Phi_0$ 、周波数およびその時間微分  $f_0^{(k)}$  に依 存し ま す。 ま た、 検出器の太陽系重心 (Solar Sytem Barycenter = SSB) に対 する位置ベクトル  $r_d(t)$ と Beam pattern functions  $F_{+,x}(t)$ を通して、地球自 転およ び公転の様子と 重力波の偏極角 (polarization angle ψ) に依存し ま す。

なお、 こ こでは簡単のため SSB と 検出器と の時間遅れは Roemer time delay のみを 考えていま す。 自転運動およ び公転運動によ る Roember time delay の 様子は、図 [4,](#page-3-0) [5](#page-4-0) にあります。

実際の解析では、 JPL Ephemeris を 用いて 、 Shapiro time delay (信号 SSB から が検出器まで伝搬すると きに、 太陽によ る重力場の影響を受ける ), Einstein time delay(検出器の時計が地球の公転運動による特殊相対論的効果と地球の

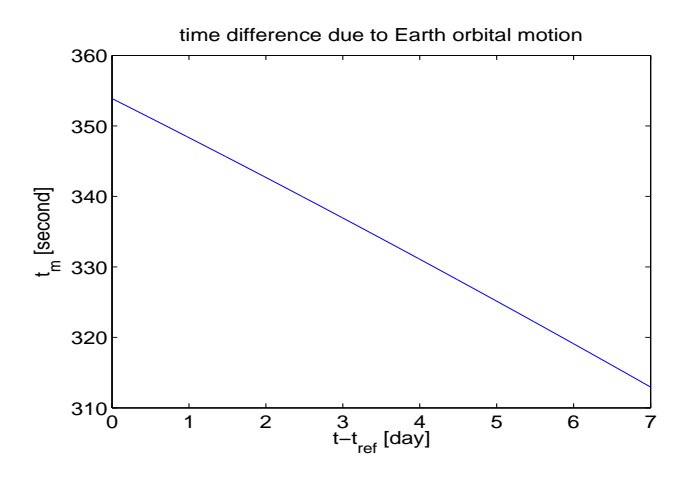

<span id="page-4-0"></span>図 5: Roemer time delay due to the Earth orbital motion.

重力および太陽による重力の効果で影響を受ける)を考慮に入れます。また、 重力波位相への他の効果としては、近傍のパルサーであれば、固有運動の効 果、 球状星団中のパルサーであれば星団の重力によ る 加速運動の効果、 連星 中のパルサーであれば、 連星運動の効果を 考慮に入れま す。

Beam pattern functions  $F_{+,\times}(t)$  は,

$$
F_{+}(t) = a(t)\cos 2\psi + b(t)\sin 2\psi,
$$
\n(6)

$$
F_{\times}(t) = b(t)\cos 2\psi - a(t)\sin 2\psi,
$$
\n(7)

(8)

と、amplitude modulation functions  $a(t)$ ,  $b(t)$  を使って書けます。一方、後 者は、 地球の自転にし たがっ て時間変化する 関数です。 今回の演習では 7 日 間のデータ を 使いま すが、 a, b の様子は図 [6](#page-5-0)のよ う になり ま す。

以上の信号モデルはさらに4つのモード  $(a, b \& \cos, \sin \theta + \cos \theta)$ に 分けることができます。

$$
h(t) = \sum_{i=1}^{4} A_i h_i(t),
$$
\n(9)

$$
h_1(t) = a(t)\cos 2\Phi(t),\tag{10}
$$

$$
h_2(t) = b(t)\cos 2\Phi(t),\tag{11}
$$

$$
h_3(t) = a(t)\sin 2\Phi(t),\tag{12}
$$

$$
h_4(t) = b(t)\sin 2\Phi(t) \tag{13}
$$

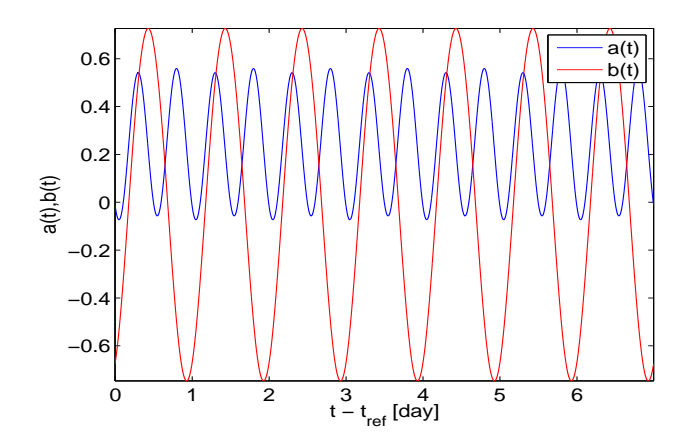

<span id="page-5-0"></span> $\boxtimes$  6: Amplitude modulation functions.

$$
A_1 = h_0 \left[ \frac{1}{2} (1 + \cos^2 t) \cos 2\psi \cos 2\Phi_0 - \cos t \sin 2\psi \sin 2\Phi_0 \right],
$$
 (14)

$$
A_2 = h_0 \left[ \frac{1}{2} (1 + \cos^2 \iota) \sin 2\psi \cos 2\Phi_0 + \cos \iota \cos 2\psi \sin 2\Phi_0 \right],
$$
 (15)

$$
A_3 = h_0 \left[ -\frac{1}{2} (1 + \cos^2 \iota) \cos 2\psi \sin 2\Phi_0 - \cos \iota \sin 2\psi \cos 2\Phi_0 \right],
$$
 (16)

$$
A_4 = h_0 \left[ -\frac{1}{2} (1 + \cos^2 \iota) \sin 2\psi \sin 2\Phi_0 + \cos \iota \cos 2\psi \cos 2\Phi_0 \right],
$$
 (17)

# (18)

### 2.1.2 最尤推定法によ る 信号検出

検出器のノイズがガウシアン統計にしたがうとし、検出器出力が

$$
x(t) = n(t) + h(t)
$$
\n<sup>(19)</sup>

とかけるとします。検出器のノイズがガウシアン統計にしたがうと仮定した ので、 尤度関数の対数は、

$$
\ln \Lambda = (x|h) - \frac{1}{2}(h|h) \tag{20}
$$

です。ただし、内積は

$$
(x|y) \equiv 4\mathcal{R} \int_0^\infty \frac{\tilde{x}(f)\tilde{y}^*(f)}{S_h(f)} df
$$
\n(21)

で、 $S_h$ は検出器ノイズの片側パワースペクトル密度 (one-sided spectral density) です。 ある いは、

$$
\langle \tilde{n}(f)\tilde{n}^*(f') \rangle = \frac{1}{2}S_h(f)\delta(f - f')
$$
\n(22)

です。ここでさらに観測時間 $T_0$ が有限であること、パルサーからの重力波は ほと んど単色波である こ と を 利用し て ln Λ を 以下のよ う に書き直し ま す。

$$
\ln \Lambda = \frac{T_0}{S_h(2f_0)} \left[ (x||h) - \frac{1}{2}(h||h) \right],
$$
\n(23)

$$
(x||y) \equiv \frac{2}{T_0} \int_{-T_0/2}^{T_0/2} x(t)y(t)dt
$$
\n(24)

 $(2f_0 = f_{GW} \geq U \subset V$ ます。)最尤推定法では、尤度関数を最大にする信号パ ラメータを求めます。実は、 $A_i$ を用いると、尤度関数の最大化は、 $h_0, \psi, \iota, \Phi_0$ については解析的にできます。

$$
\frac{\partial \ln \Lambda}{\partial A_i} = 0 \tag{25}
$$

これを解くと、4つの振幅  $A_i$ の最尤推定量は

$$
\hat{A}_1 = 2 \frac{B(x||h_1) - C(x||h_2)}{D} \tag{26}
$$

$$
\hat{A}_2 = 2 \frac{A(x||h_2) - C(x||h_1)}{D} \tag{27}
$$

$$
\hat{A}_3 = 2 \frac{B(x||h_3) - C(x||h_4)}{D} \tag{28}
$$

$$
\hat{A}_4 = 2 \frac{A(x||h_4) - C(x||h_3)}{D} \tag{29}
$$

(30)

と かけま す。 こ れを 尤度関数に戻し てやっ たも のが F-statistic と 呼ばれる も のです。

$$
F = \frac{T_0}{S_h} \frac{B(x||h_1)^2 + A(x||h_2)^2 - 2C(x||h_1)(x||h_2)}{D}
$$
(31)

$$
+\frac{T_0}{S_h}\frac{B(x||h_3)^2 + A(x||h_4)^2 - 2C(x||h_3)(x||h_4)}{D}
$$
\n(32)

したがって、 $F$ -statitic は4 つのパラメータ  $(h_0, \psi, \iota, \Phi_0)$ について最大化し た尤度関数ということができます。残りのパラメータ  $\vec{n}_0, f_0^{(k)}$  については尤 度関数を 解析的に最大化する こ と はでき ないので、 数値的に尤度関数の最大 化を図ります。すべてのパラメータについて最大化された F-statistic が事前 に決めておいたしきい値を越えた場合、そのパラメータを持つ重力波信号の 候補が見つかっ たこ と になり ま す。 し きい値はたと えば False Alarm から 決 めることができるでしょう。

#### 2.1.3 F-statistic の計算方法

 $F$ -statitic の計算には4 つの実フィルター出力  $(x||h_i)$  が必要になりますが、 その代わりに2つの複素フィルター出力を使うこともできます。

$$
F_a = \int_{-T_0/2}^{T_0/2} x(t)a(t) \exp[-i2\Phi_s(t)] \exp[-i4\pi f_0(t + t_m(t))]dt
$$
 (33)

$$
F_b = \int_{-T_0/2}^{T_0/2} x(t)b(t) \exp[-i2\Phi_s(t)] \exp[-i4\pi f_0(t + t_m(t))]dt \qquad (34)
$$

 $\hbar \mathcal{L}$   $\mathcal{L}$ ,  $\Phi_{s}(t)$  は周波数  $f$  に依存しない位相成分で、より正確には

$$
\Phi(t) = 2\pi f_0[t + t_m(t; \alpha, \delta)] + \Phi_s(t; f_0^{(k \ge 1)}, \alpha, \delta)
$$
\n(35)

です。あるいは、SSB time  $t_b = t + t_m(t)$  を使うと、 $dt \simeq dt_b$  より

$$
F_a \simeq \int_{-T_0/2}^{T_0/2} x(t(t_b)) a(t(t_b)) \exp[-i2\Phi_s(t(t_b))] \exp[-i4\pi f_0 t_b] dt_b \qquad (36)
$$
  

$$
F_a \simeq \int_{-T_0/2}^{T_0/2} x(t(t_b)) b(t(t_b)) \exp[-i2\Phi_s(t(t_b))] \exp[-i4\pi f_0 t_b] dt_b \qquad (37)
$$

$$
F_b \simeq \int_{-T_0/2}^{T_0} x(t(t_b)) b(t(t_b)) \exp[-i2\Phi_s(t(t_b))] \exp[-i4\pi f_0 t_b] dt_b \qquad (37)
$$

とも書けます。よって、本来検出器時刻 $t$ でサンプルされたデータを SSBの 時刻 $t_b$  でサンプルしなおしてやることによって、 $F_a$ ,  $F_b$  は FFT を使って高 速に計算することができます。実習のコードではこのテクニックを使ってい ます。

#### 2.1.4 データ 量を減ら す

さらに、ある周波数帯域だけのみ興味がある場合、Complex heterodyning technique を 使っ てデータ 量を 減ら すこ と ができ ま す。 LIGO のデータ は 16384Hz でサンプリングされているため、7日間のデータは実に 80GB (= 16384Hz × 7days × 86400seconds/day × 8byte for double) になります。今回 の実習では 22Hz 付近でヘテロダインをおこない、帯域を 0.026Hz に制限し た後にダウンサンプルし、データ量を減らしています。減らした後のスペク トルは図 7. 時系列は [8](#page-8-1)になります。

さらに Complex Heterodyned time series 使ってある  $\alpha, \delta$ について  $F_a$ ,  $F_b$ ,  $F$ を求めた結果が図  $9, 10$  $9, 10$ です。

# 2.2 コード 概略

• ComputeFStatistic\_driver.m: ComputeFStatistic コ ア関数のド ラ イ バーです。演習ではこちらを使います。

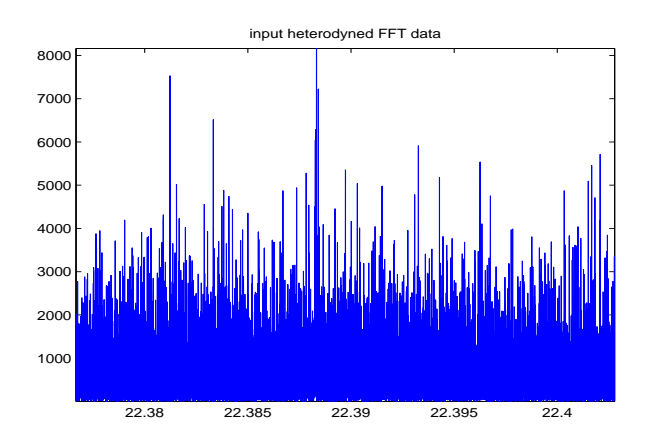

<span id="page-8-0"></span>図 7: Powerspectrum of stiched Complex Heterodyned Band-limited FFTed Data

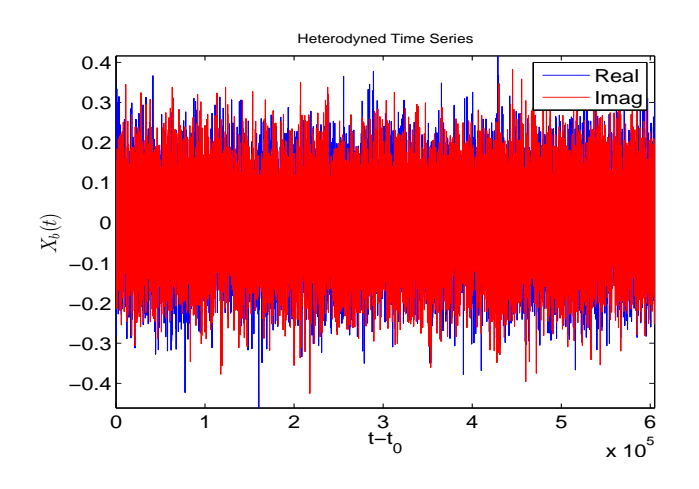

<span id="page-8-1"></span>図 8: Complex Heterodyned Band-limited time series.

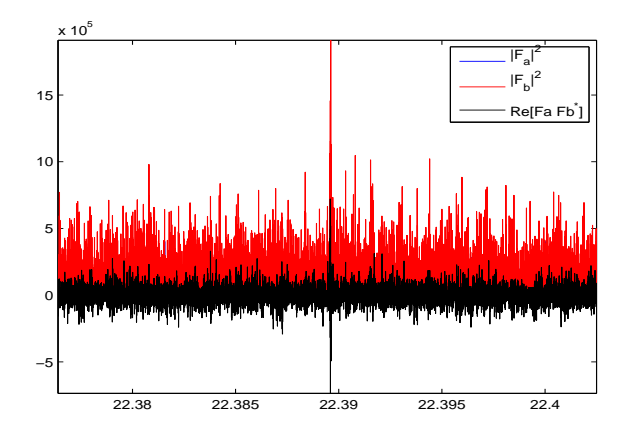

<span id="page-9-0"></span> $\boxtimes$  9: Fa and Fb at certain  $(\alpha, \delta)$ .

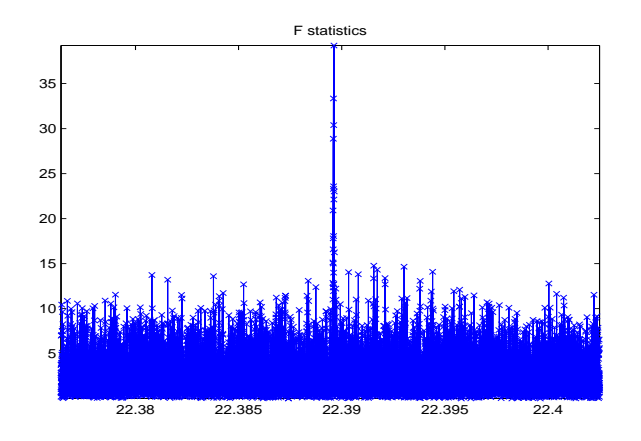

<span id="page-9-1"></span> $\boxtimes$  10: F-statistic at certain  $(\alpha, \delta)$ .

- ComputeFStatistic.m: F-statistic を 計算する コ アの関数です。 講義 で解説し ま す。
- コードで使用されている変数については、コードを見てください。

#### 2.3 演習

- 1. Octave を 立ち上げ、 ComputeFStatistic\_driver.m を 起動し てく ださ い。 図が1 つ現れれば成功です。
- 2. ComputeFStatistic\_driver.m を修正して、さまざまな  $(\alpha, \delta)$  で Fstatistic を 計算するコード を 書いてください。 周波数空間と 天域のどこ で最大の F-Statistic を と る か調べて く ださ い。 周波数微分は探索し な いでく ださい。
- 3. 重力波振幅  $h_0$  の最尤推定量を求めてください。ただし簡単のため in $clination$  は 0 度とします。
- 4. 簡単のため検出器ノイズがガウシアン分布にしたがうとします。検出し た重力波信号の false alarm probability を計算してください。
- 5. 重力波振幅の 90% Confidence interval を 求めてください。ただし 簡単 のためノイズはガウス分布とし、信号対雑音比の2乗 $\rho^2$ は

$$
\rho^2 = \frac{4h_0^2 T_0}{25S_h}
$$

と かける と し ま す。

F-statistic の参考文献は [\[2\]](#page-15-1) や [\[3\]](#page-15-2) です。

#### 2.3.1 演習問題1

問題:「 Octave を 立ち上げ、 ComputeFStatistic\_driver.m を 起動し て く ださい。図[11](#page-11-0)が現れれば成功です。」

#### 2.3.2 演習問題 2

問題: ComputeFStatistic\_driver.m を修正して、さまざまな  $(\alpha, \delta)$  で F-statistic を計算するコードを書いてください。」

ComputeFStatitic 関数は、

targetPrms.rightAscension\_radian と

targetPrms.declination\_radian

で与えら れる赤道座標の様々 な赤径・ 赤緯 (α, δ) に対し て F-Statistic を 計算、

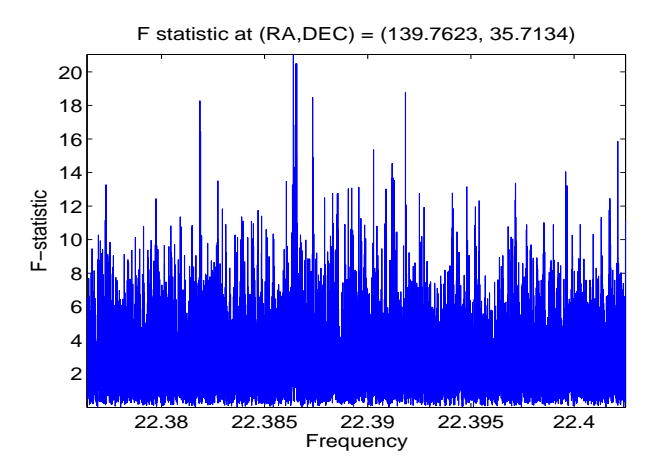

<span id="page-11-0"></span>図 11: ComputeFStatistic driver.m を 起動し たと き に最初に現れる 図。

Fstat 変数として出力します。 $(\alpha, \delta)$ の与え方は自由ですが、あまり細かく 天域を区切ると、計算時間がかかります。結果は図 [12](#page-12-0)のようになります。図 12は octave の contour 関数を 利用し ていま す。 ま た、 周波数については空の 各方向で最大化しています。あるいは、

$$
\max_{f \in B} F(f, \alpha, \delta) \tag{38}
$$

( B は探索し た周波数帯域) を 図示し ていま す。

#### 2.3.3 演習問題 3

問題:「 重力波振幅 $h_0$  の最尤推定量を求めてください。ただし簡単のため inclination は 0 度とします。」

関数 ComputeFStatistic は、 以下を 出力し ま す。

$$
\bar{F}_a(f) = \int_{-T_0/2}^{T_0/2} a(t)\bar{x}(t) e^{-i2\Phi_s(t)} e^{-i4\pi f(t+t_m(t))} dt \tag{39}
$$

$$
\bar{F}_b(f) = \int_{-T_0/2}^{T_0/2} b(t)\bar{x}(t) e^{-i2\Phi_s(t)} e^{-i4\pi f(t+t_m(t))} dt \tag{40}
$$

ここで、 $\bar{x}(t)$ はノイズで規格化した時系列、

$$
\bar{x}(t) = \int df \frac{X(f)}{\sqrt{S_h(f)}} e^{i2\pi ft} \tag{41}
$$

です。 S<sup>h</sup> は、 探索し たいパルサーの周波数から 少し 離れた信号の影響の無 いと考えられる帯域のデータから推定します。このコードでは $t_m(t)$ として、 Roemer time delay (∼ 500 seconds)

$$
ct_m(t) = \vec{n}_0 \cdot \vec{r}_d(t) \tag{42}
$$

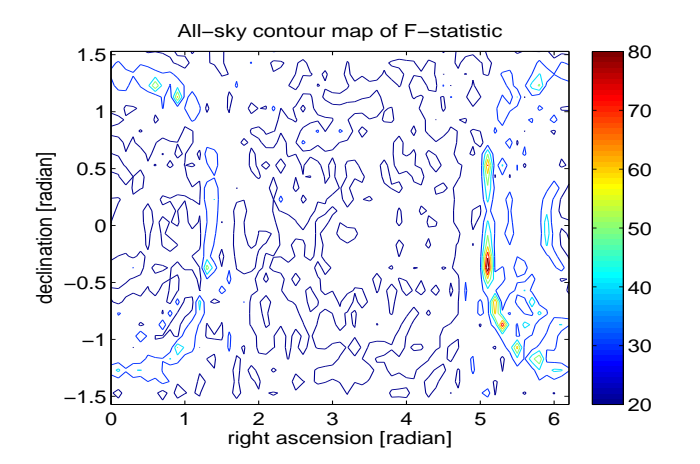

<span id="page-12-0"></span>図 12:  $\alpha = 0.1$  radians,  $\delta = 0.1$  radians 刻みで天域を探索したときに得ら れる F-statistic の全天マップ。周波数については、周辺化している(空の各 方向で、 周波数については最大化し ている )。

のみを考慮に入れています。(実際の解析では Einstein time delay (~ millisecond), Shapiro time delay (∼ 100 microsecond) も 考慮に入れま す。 ) ま た、 $\vec{n}_0$ は赤道座標でのパルサーの単位方向ベクトル、 $r_d(t)$ は検出器の SSB に対する相対位置ベクトルです。近傍のパルサー(速度によりますが、たと えば 40pc 程度。[\[2\]](#page-15-1) 参照) で固有運動を考える場合は $\vec{n}_0$  は時間変化します が、 こ のコ ード ではそれは考慮に入れていま せん。

 $a(t), b(t), \Phi_s(t), t_m(t)$ は一般に探索パラメータ (赤径・赤緯、スピンダウ ンパラメータ)  $(\alpha,\delta,f^{(s)}),$  検出器のパラメータ (経度、緯度、腕の向き、腕 の間の角度)(L, λ, γ, ζ) と データ を 特徴づける パラ メ ータ ( 観測開始時間、 観 測終了時間、 観測開始時の地球自転位相、 観測開始時の地球公転位相、 デー タのギャップ = データ取得系や検出器のなんらかのトラブルで取得できな かったデータのこと、太陽系の SSB に対する運動)  $(t_{start}, t_{end}, \phi_r, \phi_o$ , gaps, ephemeris) に依存し ま す。

 $F_a$ ,  $F_b$  を使うと、F-statistic は以下のようにかけます。

$$
F(f) = \frac{4}{T_0} \frac{B|F_a|^2 + A|F_b|^2 - 2C\mathcal{R}(F_a F_b^*)}{D}
$$
(43)

4 つの振幅 Ai(実数) の最尤推定量は

$$
\hat{A}_1 + i\hat{A}_3 = 4\frac{BF_a - CF_b}{T_0 D} \tag{44}
$$

$$
\hat{A}_2 + i\hat{A}_4 = 4\frac{AF_b - CF_a}{T_0 D} \tag{45}
$$

とかけます。一方 $A_i$ の定義から、

$$
\frac{1}{2} \sum_{i=1}^{\infty} \hat{A}_i^2 = h_0^2 \left( 1 + \frac{1}{6} \cos^2 t + \cos^4 t \right)
$$
 (46)

とかけるので、 $\cos t = 1$ を仮定すると $h_0$ の推定値を得ます。

#### 2.3.4 演習問題 4

問題:「 簡単のため検出器ノイズがガウシアン分布にしたがうとします。検 出した重力波信号の false alarm probability を計算してください。」

検出器ノイズがガウシアン分布にしたがうと仮定すると、2F は自由度4の  $\chi^2$  分布にしたがいます。観測された  $F$ -statistic の値がたとえば 2 $F_0=180$ だったとします。パラメータ空間の1点を探索してこの値を得たとすると FAP は

$$
FAP = \int_{2F_0}^{\infty} d(2F)P(2F|4)(2F) = \left(1 + F_0 + \frac{1}{2}F_0^2 + \frac{1}{6}F_0^3\right) \exp(-F_0)
$$
\n(47)

ここで  $P(\chi^2|\nu)$  は自由度  $\nu$  の  $\chi^2$  分布です。計算すると  $\log_{10}FAP = -34$  で、 これは実質的にゼロです。

いま、パラメータ空間のある領域を N 回、統計的に独立に探索をおこなっ たとすると、トータルな FAPT は上の FAP の N 倍になります。

$$
FAP^T = 1 - (1 - FAP)^N \simeq N \times FAP \tag{48}
$$

 $N$ を [1](#page-13-0)0 $^4$  程度としても $^1$ 、 $FAP$ を無視できます。

実際の観測では、たとえば、2F > 25 程度をパルサー候補とします。この ときのFAPを求めてください。

#### 2.3.5 演習問題 5

問題:「 重力波振幅の 90% Confidence interval を求めてください。ただし 簡単のためノイズはガウス分布とし、信号対雑音比の2乗 $\rho^2$ は

$$
\rho^2 = \frac{4h_0^2 T_0}{25S_h}
$$

と かける と し ま す。」

<span id="page-13-0"></span><sup>1</sup>実際のところ、パラメータ空間で独立な探索試行回数を評価するのは難しいことです。ここ では、観測周波数幅 0.0261 Hz を Doppler 周波数幅  $22 \times 10^{-4} = 2.2 \times 10^{-3}$ Hz で割り、 天域を 0.1radian 幅で探索していることから、 $4\pi/0.1^2$ をかけて  $N=10^4$ としています。より 正確には [\[2\]](#page-15-1) の方法を 使いま すが、 恣意性は残り ま す。

ノイズがガウス分布にしたがう場合、 $2F$ は自由度 4, 非中心パラメータ $\rho^2$ の非中心  $\chi^2$  分布 (non-central chi-square distribution) にしたがいます。こ のとき、

$$
\int_{-\infty}^{2F_0} P(\chi^2|\nu, \rho_u^2) d\chi^2 = 0.05,
$$
\n(49)

$$
\int_{2F_0}^{\infty} P(\chi^2|\nu, \rho_l^2) d\chi^2 = 0.05,
$$
\n(50)

(51)

とすると、 $[\rho_l^2,\rho_u^2]$  が  $\rho^2$  の 90 % Confidence interval になります。ここで  $P(\chi^2|\nu,\lambda)$  は自由度  $\nu$ , 非中心パラメータ  $\lambda$  の非中心  $\chi^2$  分布です。たとえば、  $2F_0 = 180$  のとき、Matlab の ncx2inv 関数を使うと、[141, 230] となります。 よって、

$$
30\sqrt{\frac{S_h}{T_0}} = 1.2 \times 10^{-24} \le h_0^{90} \le 38\sqrt{\frac{S_h}{T_0}} = 1.6 \times 10^{-24}
$$
 (52)

が対応する  $h_0$  の 90 % confidence interval になります。(実際使用した信号 は  $h_0 = 1.4 \times 10^{-24}$  です。)

今回の実習では、非中心 $\chi^2$  分布は octave では build-in 関数ではないので、 近似を 使いま す。 Abramowitz & Stegun [\[4\]](#page-15-3) にし たがい、

$$
P(\chi^{\prime 2}|\nu,\rho^2) \simeq P(x),\tag{53}
$$

$$
x = \left[\frac{2\chi'^2}{1+b}\right]^{1/2} - \left[\frac{2a}{1+b} - 1\right]^{1/2},\tag{54}
$$

$$
a = \nu + \rho^2,\tag{55}
$$

$$
b = \frac{\rho^2}{\nu + \rho^2} \tag{56}
$$

として求めてください。ただし、 $P(x)$ は平均 $0$ 、分散1の正規分布です。つ まり、 $\chi'^2$  から 計算される 変数  $x$ を 使うと、 $x$  は近似的に 正規分布にし たがう と いう こ と を 使いま す。

なお、

$$
\rho^2 = (h|h) \tag{57}
$$

であり、 $\rho^2$ の $\alpha, \delta, \psi, \iota$ についての平均を取ると

$$
\langle \rho^2 \rangle_{\alpha, \delta, \psi, \iota} = \frac{4}{25} \frac{h_0^2 T_0}{S_h(2f_0)} \tag{58}
$$

です [\[2\]](#page-15-1)。 こ こ で試行 1 回に対する 1 % false alarm probability を 仮定する と、2F に対するするしきい値が求まります。

$$
0.01 = \int_{2F_{\text{th}}}^{\infty} d(2F) P(2F|4)
$$
\n(59)

このしきい値に対して 10 %の false dismissal probability を仮定すると  $\rho^2$  に 対する上限値が求まります。

$$
0.1 = \int_0^{2F_{\text{th}}} d(2F) P(2F|4, \rho_u^2)
$$
\n(60)

これを解くと  $\rho_u^2 = 20.7936$ となり、 $h_0$ に焼き直すと

$$
h_0 = 11.4 \sqrt{\frac{S_h[1/Hz]}{T_0[second]}}
$$
\n(61)

が、 single template search を おこ なっ た際の重力波振幅に対する 10 % false dismissal probability, 1 % false alarm probability の上限値になります。演 習問題1 においてプロットした曲線はこの式で  $T_0 = 1$  年を仮定し、 $S_h$ を KAGRA, AdvLIGO の検出器感度を使ってプロットしています。

# <span id="page-15-0"></span>参考文献

- [1] A. L. Watts, B. Krishnan, L. Bildsten, and B. F. Schutz. Detecting gravitational wave emission from the known accreting neutron stars. Monthly Notices of the Royal Society of London, 389:839–868, September 2008.
- <span id="page-15-1"></span>[2] P. Jaranowski, A. Królak, and B. F. Schutz. Data analysis of gravitational-wave signals from spinning neutron stars: The signal and its detection. Physical Review D, 58(6):063001, September 1998.
- <span id="page-15-2"></span>[3] P. Patel, X. Siemens, R. Dupuis, and J. Betzwieser. Implementation of barycentric resampling for continuous wave searches in gravitational wave data. Physical Review D, 81(8):084032, April 2010.
- <span id="page-15-3"></span>[4] Milton Abramowitz and Irene A. Stegun, editors. Handbook of Mathematical Functions with Formulus, Graphs, and Mathematical Tables. Dover Publications, Inc. New York, 1972.